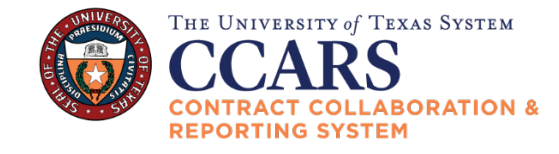

Please visit the [Forms and Guides](https://utsystem.edu/offices/contracts-and-procurement/forms-and-guides) page on the Contract and Procurement website for links to information referenced below. For questions, send an email to [CNP@utsystem.edu.](mailto:CNP@utsystem.edu)

## **SECTION 1: INFORMATION GATHERING**

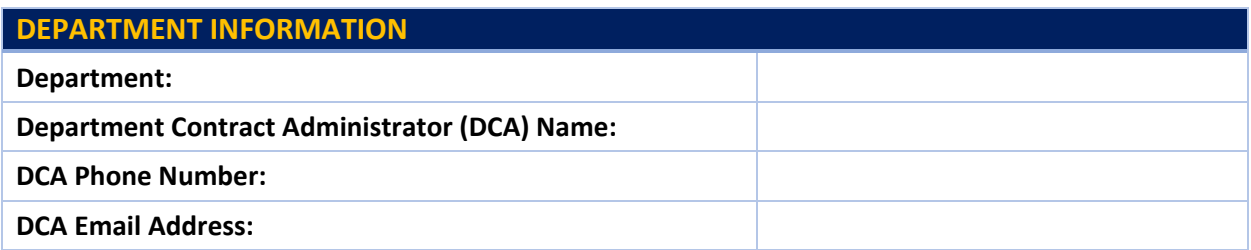

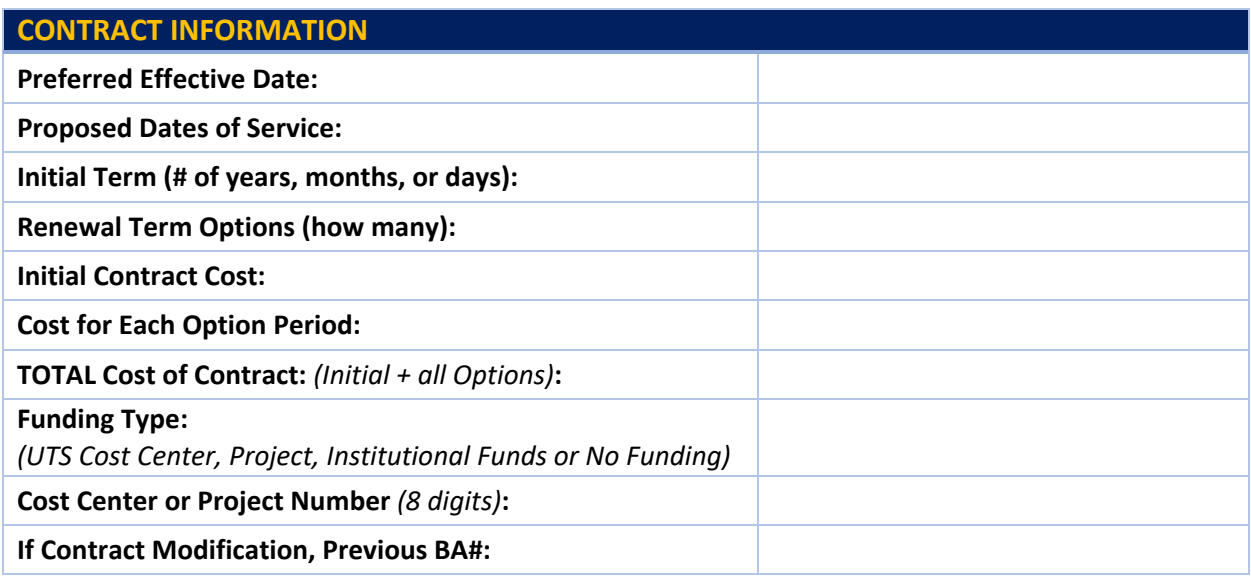

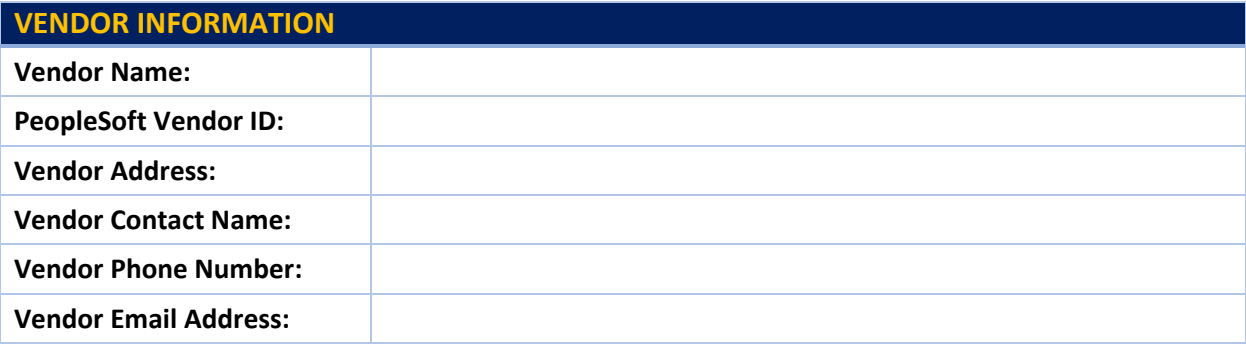

## SECTION 2: DATA AND DOCUMENT GATHERING

Required documentation should be gathered in advance of beginning the Request process in CCARS. The Request form can be **saved** until all documents are provided and the form can be moved to a submitted status.

## **Click on the appropriate Checklist link:**

- **[CHECKLIST A](#page-2-0)** Contract (Purchase is **NOT** for Technology and /or Vendor **will not** have access to UT data)
- **[CHECKLIST B](#page-3-0)** Contract (Purchase of Technology and/or where Vendor **will** have access to UT data)
- **[CHECKLIST C](#page-4-0)** Contract (Memorandum of Understanding (MOU))
- **[CHECKLIST D](#page-5-0)** Purchase Order (Purchase Order is **NOT** for Technology and /or Vendor **will not** have access to UT data)
- <span id="page-1-0"></span>• **[CHECKLIST E](#page-1-0)** – Purchase Order (Purchase Order for Technology and/or where Vendor **will** have access to UT data)
- **[CHECKLIST F](#page-7-0)** Supporting Documents (May be required based on specifics of the procurement method and/or contract requirements)

<span id="page-2-0"></span>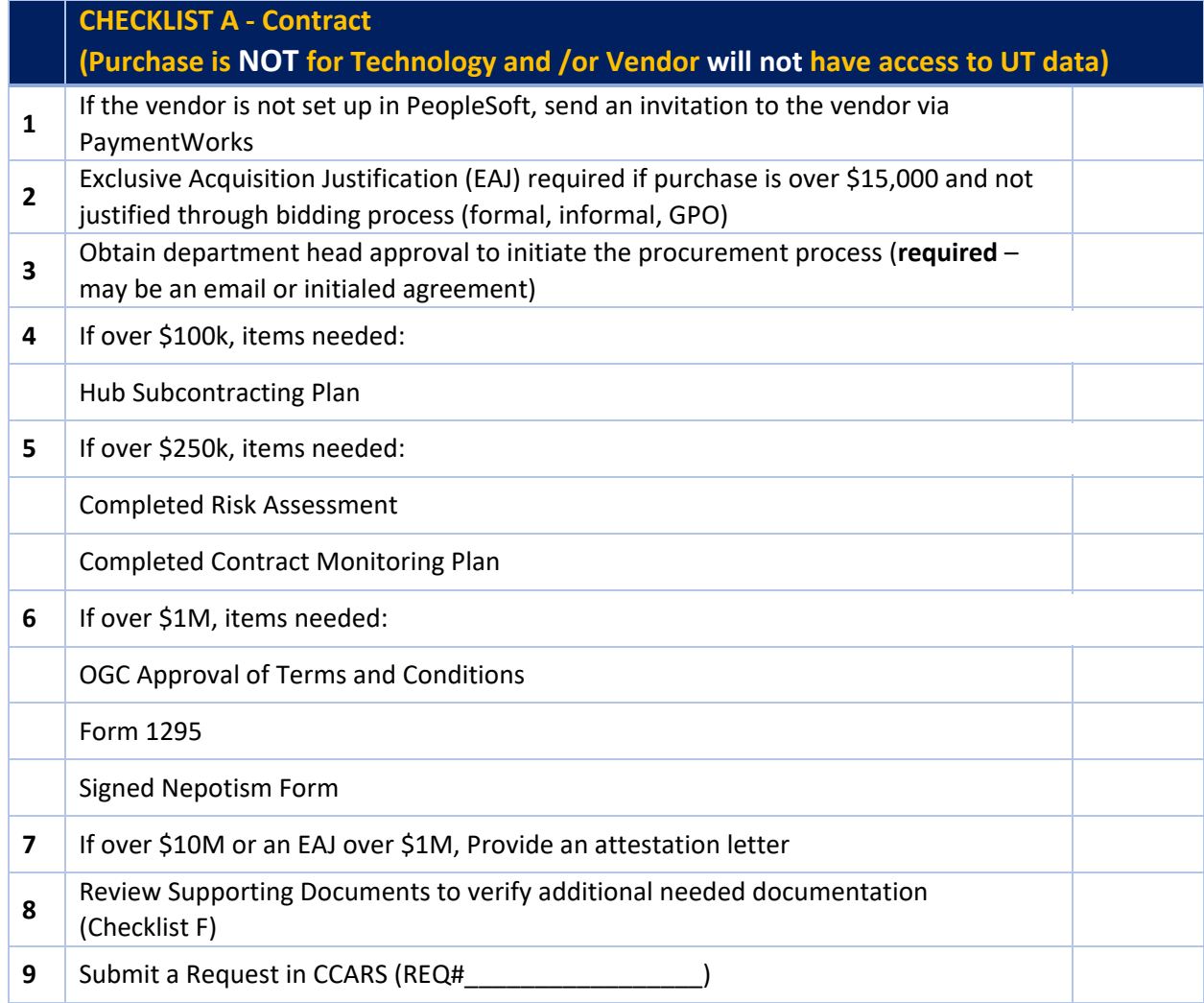

Required documentation must be provided when submitting a Request in CCARS. The form may be saved until all documents are provided, then the form can advance to a submitted status.

<span id="page-3-0"></span>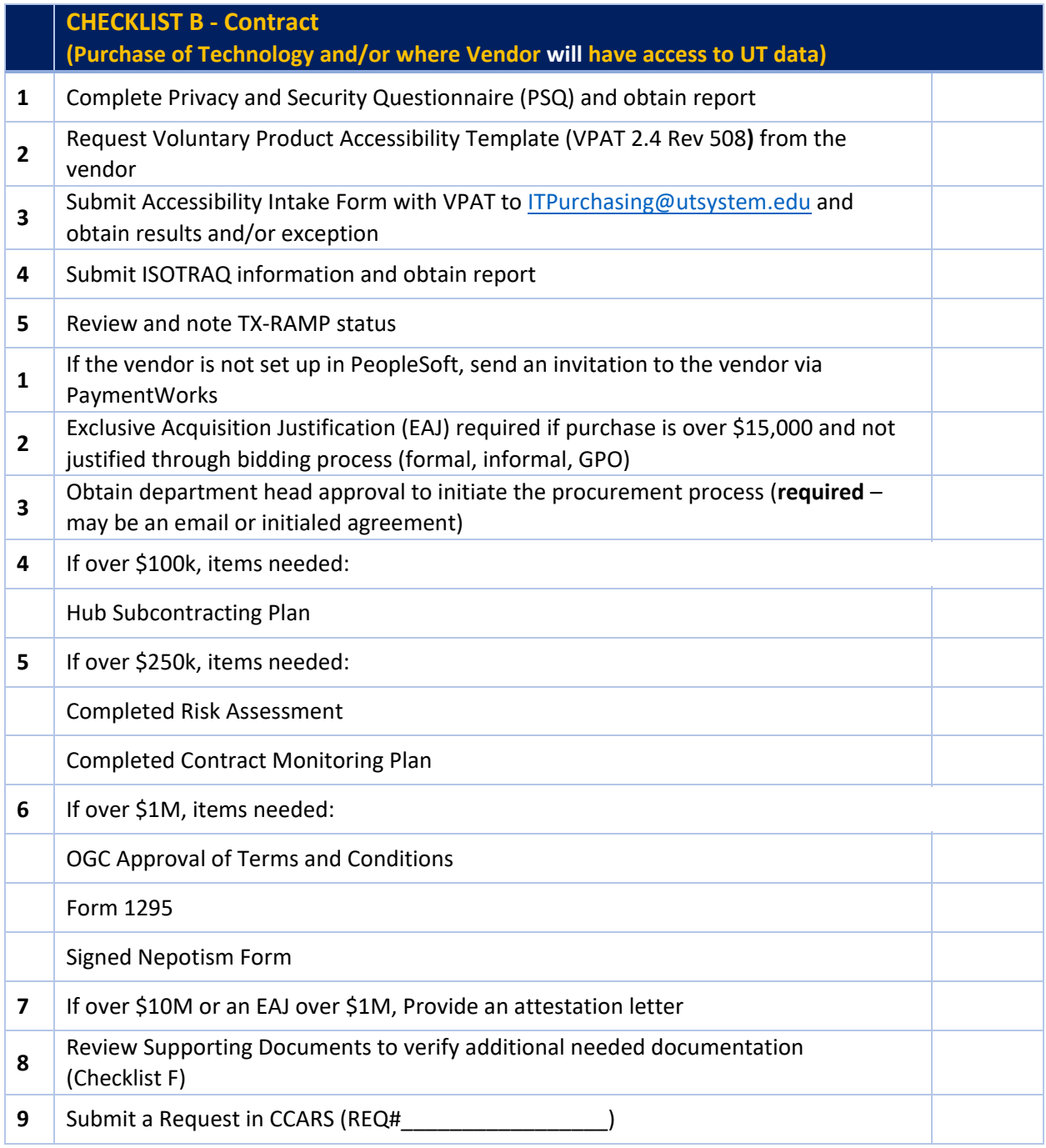

- Required documentation must be provided when submitting a Request in CCARS. The form may saved until all documents are provided, then the form can advance to a submitted status.
- For VPATs, there is a general exception signed by the EVC for Business Affairs that VPATs are not needed if the purchase is for UT System use only or if the total value is under \$25k

<span id="page-4-0"></span>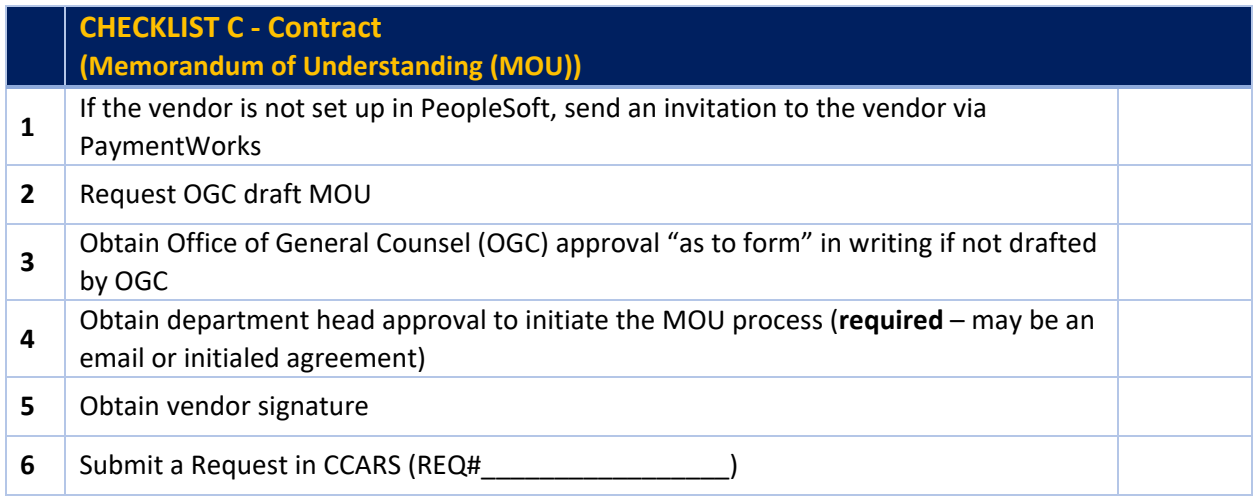

Required documentation must be provided when submitting a Request in CCARS. The form may be saved until all documents are provided, then the form can advance to a submitted status.

<span id="page-5-0"></span>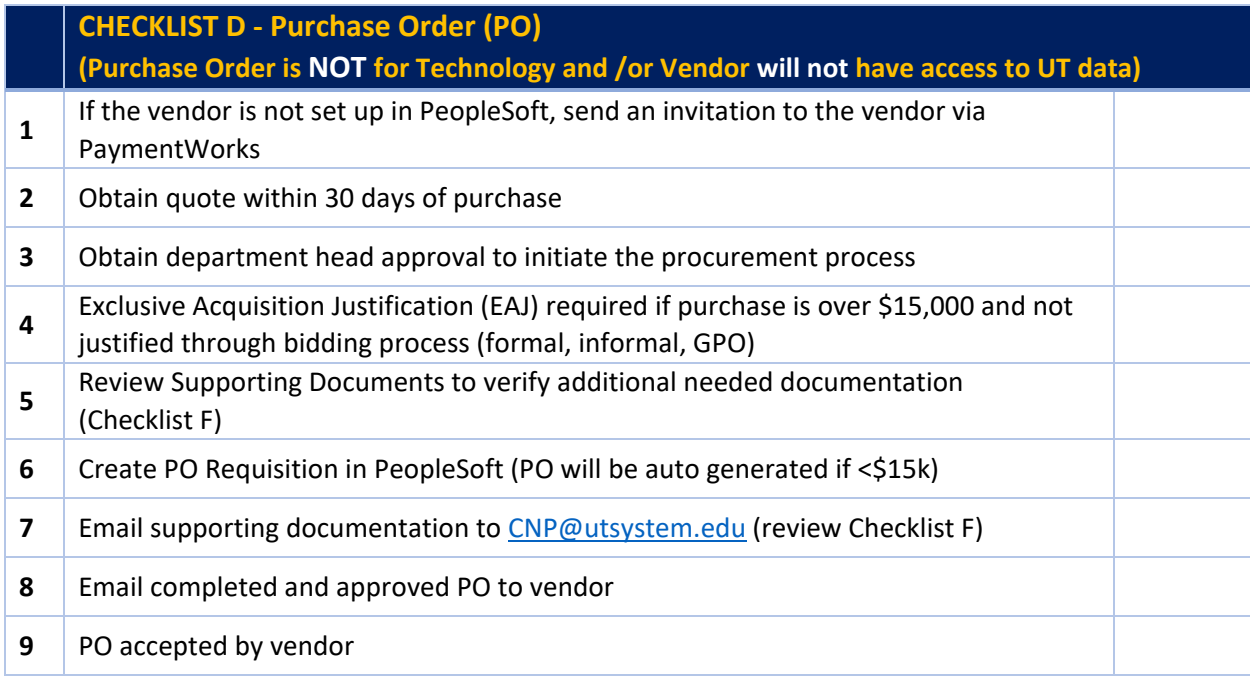

Additional Information:

- POs can be used for companies (incorporated, LLCs, etc.) but not for individuals. To contract with individuals, use the Authorization of Professional Services form or a vendor contract.
- POs cannot be used for food and beverage purchases.
- Required documentation must be provided when submitting a Request in CCARS. The form may saved until all documents are provided, then the form can advance to a submitted status.

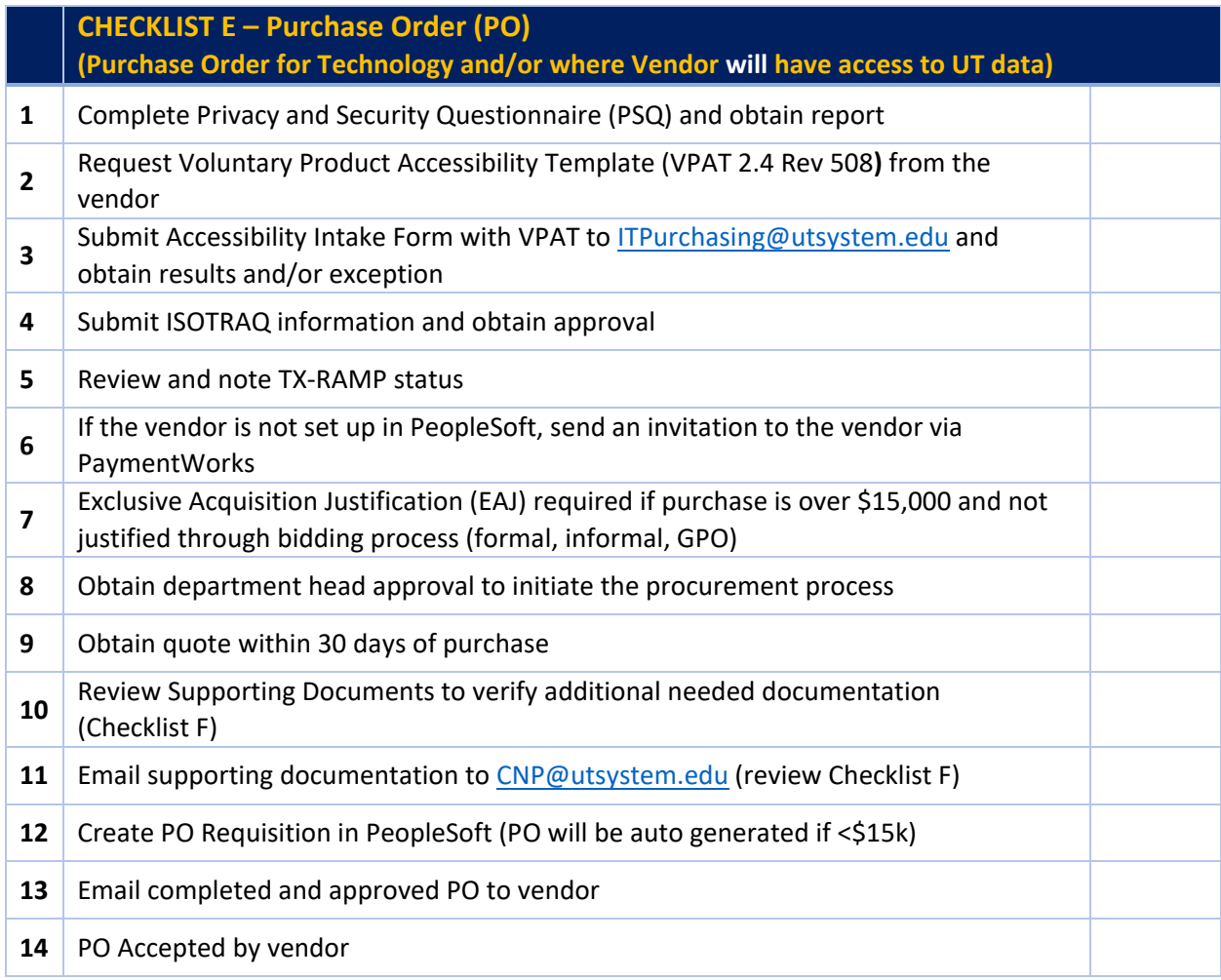

Additional Information:

- POs can be used for companies (incorporated, LLCs, etc.) but not for individuals. To contract with individuals, use the Authorization of Professional Services form or a vendor contract.
- POs cannot be used for food and beverage purchases.
- For VPATs, there is a general exception signed by the EVC for Business Affairs that VPATs are not needed if the purchase is for UT System use only or if the total value is under \$25k.
- Required documentation must be provided when submitting a Request in CCARS. The form may saved until all documents are provided, then the form can advance to a submitted status.

<span id="page-7-0"></span>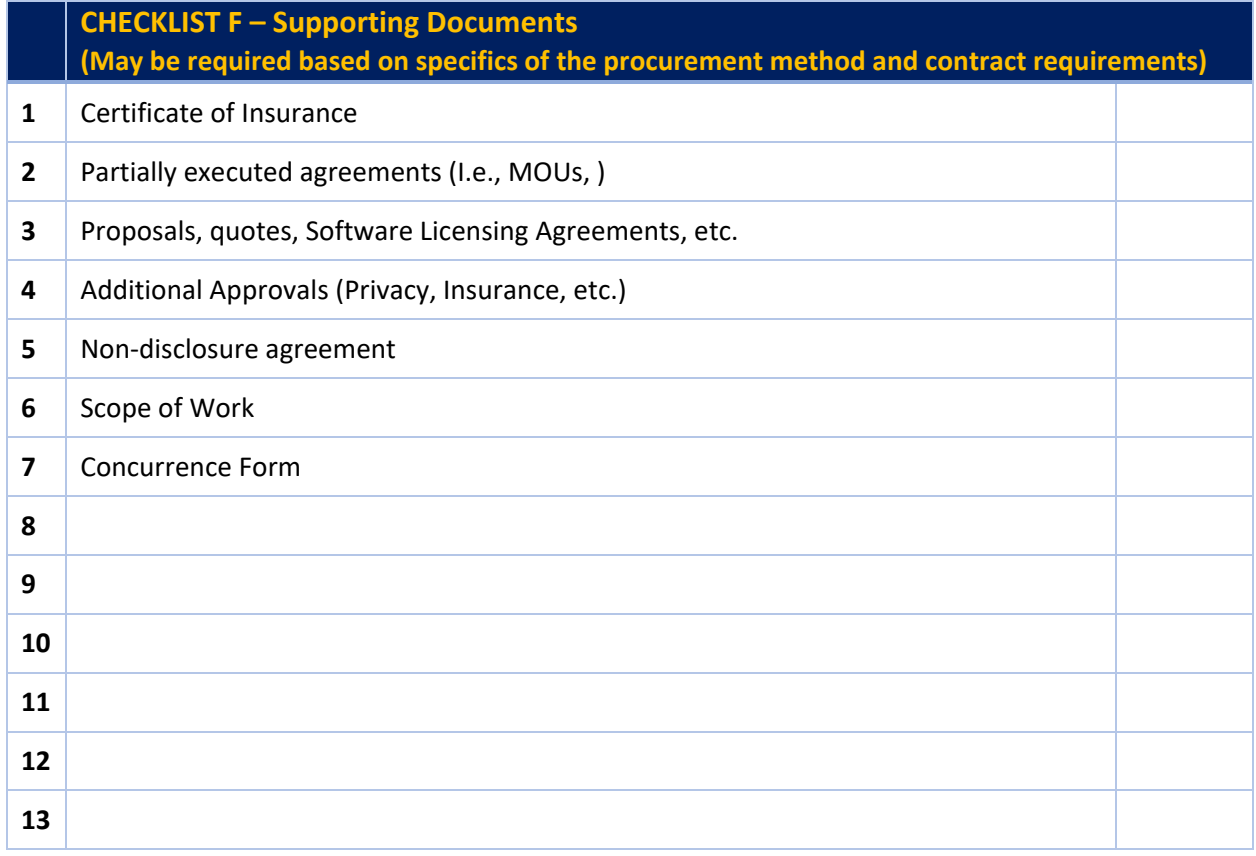